The copy filmed hare has been reproduced thanks to the generosity of:

> **Stauffer Library** Queen's University

The Images appearing here ere the best quality possible considering the condition and legibility of the original copy end in keeping with the filming contract specifications.

Original copies in printed paper covers ere filmed beginning with the front cover end ending on the last page with a printed or illustrated impression, or the back cover when eppropriate. All other original copies ere filmed beginning on the first pege with a printed or Illustrated Impression, and ending on the lest page with e printed or illustrated Impression.

The last recorded freme on eech microfiche shell contain the symbol - (meening "CON-TINUED"), or the symbol  $\nabla$  (meening "END"), whichever epplies.

Maps, plates, cherts, etc., mey be filmed et different reduction retios. Those too lerge to be entirely included in one exposure ere filmed beginning in the upper left hand corner, left to right and top to bottom, es many frames es regulred. The following diegrems illustrate the method:

L'examplaire filmé fut raproduit grâce à la aénérosité de:

> **Stauffer Library** Queen's University

Les images suiventes ont été reproduites evec le plus grend soln, compte tenu de le condition et de le netteté de l'exempleire filmé, et en conformité avec les conditions du contret de filmege.

Les exempleires origineux dont la couverture en pepler est imprimée sont filmés en commençent par le premier plat et en terminent soit per le dernière page qui comporte une emprein. d'Impression ou d'Illustretion, soit per le second plat, selon le cas. Tous les autres exemplaires origineux sont filmés en commençent per le première page qui comporte une empreinte d'Impression ou d'Illustretion et en terminent per la dernière page qui comporte une tsile empreinte.

Un des symboles sulvents appereître sur le dernière imege de cheque microfiche, selon le cas: le symbole - signifie "A SUIVRE". le symbole V signifie "FIN".

Les certes, plenches, tableeux, etc., peuvent être filmés à des taux de réduction différents. Lorsque le document est trop grend pour être reproduit en un seul cliché, il est filmé à pertir de l'angle supérieur geuche. de geuche à droite. et de haut en bas, en prenent le nombre d'Imeges nécesseire. Les diegremmes suivents Illustrent le méthode.

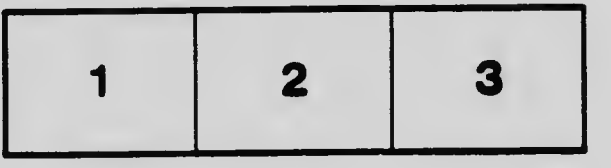

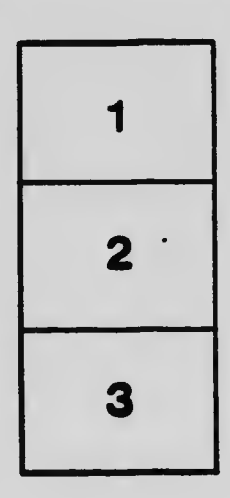

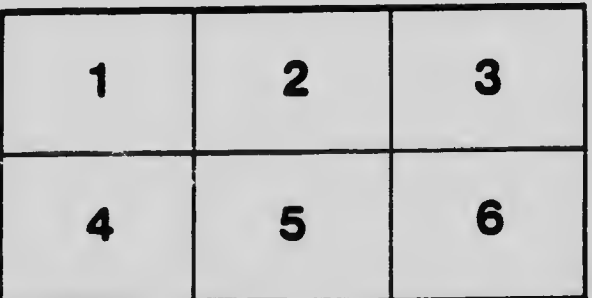

 $\cdot$